# **AutoCAD Descarga gratis [32|64bit] [abril-2022]**

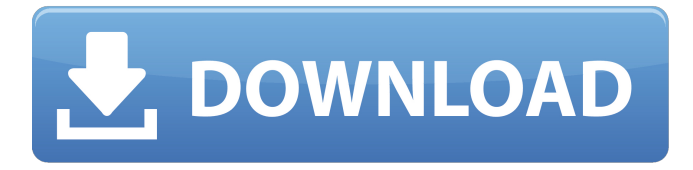

#### **AutoCAD Crack + Descargar (abril-2022)**

Para obtener más información, consulte la Comunidad de AutoCAD. El sitio web se puede encontrar siguiendo el enlace en la parte superior de esta página, o haciendo clic aquí. Autodesk, AutoCAD y todas las demás marcas comerciales son propiedad de Autodesk o sus licenciantes. ¿Cómo instalo AutoCAD? Chris Cowley ha elaborado un tutorial de AutoCAD que cubre los conceptos básicos en un formato fácil de entender y seguir. Características de AutoCAD Para obtener una comparación detallada del software de Autodesk, consulte la Guía de comparación de software de Autodesk. También puede consultar nuestro artículo Comparaciones de software CAD. ¿Por qué AutoCAD? Lea la introducción de AutoCAD para obtener detalles sobre por qué Autodesk ha creado su propio software. ¿Qué es AutoCAD? Consulte nuestro artículo Cómo usar Autodesk AutoCAD para obtener una descripción general rápida de las capacidades del software. AutoCAD a menudo se compara con SolidWorks o Inventor, con su capacidad para crear un dibujo 2D o 3D. ¿Cómo obtengo Autodesk AutoCAD? Autodesk AutoCAD se puede probar gratis y la versión completa está disponible desde \$795 para una computadora. El software se puede comprar directamente de Autodesk o de un distribuidor a precios reducidos. Hay un descuento disponible al comprar 10 o más copias de un distribuidor, así que no olvide preguntar cuando llame para obtener más información. ¿Autodesk AutoCAD es compatible con Windows Vista y Windows 7? Sí, AutoCAD 2010 es compatible con Windows Vista y Windows 7, así como con Windows XP SP3. ¿Existen manuales de AutoCAD? Sí, Autodesk ofrece una amplia variedad de tutoriales y guías de usuario, manuales y otros materiales de soporte de AutoCAD. Están disponibles en la mayoría de los idiomas, y puede encontrar más información sobre ellos siguiendo los enlaces a continuación. Guías de usuario de AutoCAD Guías de usuario de AutoCAD Guías de usuario de AutoCAD Si tiene alguna pregunta sobre Autodesk AutoCAD, estaremos encantados de ayudarle en todo lo que podamos.Puede completar el siguiente formulario y nos pondremos en contacto con usted lo antes posible. O bien, puede llamarnos sin cargo al 1.800.227.8081

#### **AutoCAD Descargar 2022**

Referencias enlaces externos Sitio web de Autodesk Academia de desarrolladores de aplicaciones de Autodesk Aplicaciones de

intercambio de Autodesk Guía del usuario de AutoCAD Documentación de AutoCAD 360 en Autodesk MiroSense para AutoCAD Autodesk Talk Foro de discusión de Autodesk Categoría:Autodesk Categoría:Software de diseño asistido por computadora Categoría:Software de diseño asistido por computadora para Windows Categoría:Herramientas de comunicación técnica Categoría: Introducciones relacionadas con la informática en 1987Q: Encuentra el área de un rectángulo simple sin integral Tengo que encontrar el área de un rectángulo simple sin usar ninguna integral. Sé que usando la fórmula del área: \$\$A=\frac{L\*W}{2}\$\$ donde \$L\$ y \$W\$ son el largo y el ancho del rectángulo respectivamente, pero esto es solo si el rectángulo es un rectángulo simple. ¿Qué pasa con un polígono? ¿Se puede calcular el área de un polígono usando la fórmula anterior? A: Sí, la fórmula del área es válida para polígonos, siempre que la suma de las longitudes de los lados sea el perímetro del polígono. Si no tiene información sobre el polígono, puede usar la fórmula para un cuadrado. No hay motivo para limitar la fórmula del área a rectángulos simples y, de hecho, la fórmula es correcta para cualquier polígono. P: Convertir un diccionario inmutable en una cadena Actualmente estoy tratando de convertir un diccionario inmutable en una cadena. Desafortunadamente, el código a continuación sigue arrojando un error de "Intento de mutación", a pesar de que he convertido la variable en inmutable al principio. ¿Qué estoy haciendo mal? Función @IBAction saveData() { var texto = self.textField.text // Reemplazar todos los puntos con guiones bajos let replacer = RegExReplacer(regex: "\.", replacer: "\_") let string = replacer.replace(texto) // Convierte a una cadena para enviarla al servidor let ids = string.toArray() // Convertir de nuevo a un diccionario inmutable let dict = Dictionary(uniqueKeysWithValues: ids) // Intento de convertir a una cadena let string2 = ids.map( 112fdf883e

### **AutoCAD Crack+ Torrent (Codigo de activacion) Descargar PC/Windows**

Ir al enlace keygen: Descargue el archivo y guárdelo en la misma carpeta que el archivo de activación. Ejecute el archivo keygen.exe. Preguntas frecuentes sobre software P. ¿Qué es Autodesk Autocad? R. Autodesk Autocad es la herramienta CAD oficial para Windows. Está diseñado para ayudar en el diseño, análisis y documentación de dibujos técnicos. P. ¿Cómo obtengo una licencia gratuita de Autodesk Autocad Pro? R. Debe tener una versión válida de la licencia del software Autodesk Autocad Pro. Descargue la licencia de Autocad desde el sitio web oficial: licencia de autocad P. ¿Cómo usar Autocad? R. Cuando se active Autocad, verá un nuevo ícono "Autocad" en el escritorio. Haga clic en él para iniciar la aplicación de Autocad. P. ¿Cómo cerrar Autocad? A. Cierre Autocad haciendo doble clic en el icono de Autocad en el escritorio o haga clic con el botón derecho en el icono de Autocad en la barra de tareas y seleccione Salir P. ¿Cómo instalar Autocad? A. Abra el instalador de Autocad haciendo doble clic en el archivo autocad-uninstall.exe o explore la ubicación y ejecútelo con derechos de administrador. P. ¿Cómo eliminar Autocad? A. Desinstale Autocad ejecutando el archivo autocad-uninstall.exe. P. ¿Cómo transferir archivos? A. Simplemente abra la aplicación Autocad y seleccione Archivo > Abrir. P. ¿Cómo salir de Autocad? A. Simplemente cierre la aplicación de Autocad. P. ¿Cómo agregar un nuevo dibujo? A. Abra la aplicación Autocad y seleccione Nuevo dibujo en el menú Archivo. P. ¿Cómo agregar un nuevo dibujo en un nuevo proyecto? A. Abra el proyecto y seleccione Archivo > Agregar nuevo en el menú Proyecto. P. ¿Cómo agregar un nuevo dibujo? A. Abra la aplicación Autocad y seleccione Nuevo dibujo en el menú Archivo. P. ¿Cómo mover dibujos? A. Abra la aplicación Autocad y seleccione el menú Ver. Haga clic en "Abrir

## **?Que hay de nuevo en AutoCAD?**

Agregue comentarios o produzca notas detalladas utilizando lenguaje de marcado. Markup Assist presenta una interfaz nueva e intuitiva que mantiene su enfoque en el diseño, no en el lenguaje de marcado. (vídeo: 3:22 min.) Mejore sus diseños con restricciones geométricas para ayudar a garantizar la precisión. Visualice restricciones predefinidas en la ventana de dibujo, incluidas líneas de referencia, ejes geométricos y perpendicularidad. (vídeo: 3:32 min.) Destacados y brillos Cree diseños más creativos y emotivos con nuevos efectos dinámicos. Defina resaltados, degradados y otros efectos visuales en el cuadro de diálogo de capas de su dibujo, luego aplíquelos a los elementos de su dibujo. (vídeo: 3:21 min.) Trabaje con superficies paralelas para crear nuevas opciones para el flujo de objetos. Con el nuevo soporte para superficies paralelas, puede agregar fácilmente nuevos componentes a sus diseños. (vídeo: 2:20 min.) Muestre su diseño a medida que lo crea con la ventana 2D y las barras de herramientas, incluidas las actualizaciones más recientes de la barra de menú. Desde cualquier herramienta, simplemente presione la tecla Intro o haga clic con el botón derecho para activar la ventana y aprovechar la gama completa de funciones de dibujo. (vídeo: 2:16 min.) Numerosas actualizaciones y mejoras Corrección de problemas que a menudo ocurren con objetos de dibujo sofisticados. Compatibilidad mejorada con nuevos formatos de dibujo. Compatibilidad mejorada con los últimos sistemas operativos. Documentación y tutoriales muy ampliados. Nuevas técnicas de animación. Nuevo relleno automático, especialmente con nuevas formas. Soporte mejorado para tabletas Wacom. Con estas actualizaciones, AutoCAD continúa evolucionando para hacer su vida más productiva y fácil. Consulte las notas de la versión completas de AutoCAD 2023 para ver la lista completa de cambios realizados en AutoCAD. Consulte el nuevo sitio para AutoCAD 2023 La nueva versión de las aplicaciones de AutoCAD para Mac, iOS y Android ya está disponible. Descargue la última versión de las aplicaciones desde el sitio de AutoCAD. Notas de la versión de escritorio de AutoCAD 2019 La última versión de AutoCAD tiene una serie de mejoras. Consulte las notas de la versión de AutoCAD Desktop 2019 para obtener más detalles. Notas de la versión de AutoCAD para dispositivos móviles 2019 La última versión de AutoCAD para iOS y Android ya está disponible. autocad 2018 La última versión de AutoCAD ya está disponible. Esta actualización contiene todas las actualizaciones de funciones de la versión 2020 y más.

# **Requisitos del sistema For AutoCAD:**

Mínimo: Sistema operativo: Microsoft Windows XP/Vista/7/8 CPU: 1,2 GHz Memoria: 2 GB (se recomiendan 2 GB o más) Gráficos: Radeon HD 3650 o GeForce 8600 Recomendado: Sistema operativo: Microsoft Windows 7/8 CPU: 3Ghz Memoria: 4 GB (se recomiendan 4 GB o más) Gráficos: Radeon HD 4770 o GeForce GTX 260 \*NOTA\* Debido a que es una descarga digital,

<https://www.sartorishotel.it/autocad-2021-24-0-crack-clave-de-producto-completa-abril-2022/>

[https://fraenkische-rezepte.com/autodesk-autocad-2019-23-0-crack-codigo-de-activacion-con-keygen-descargar-win-mac](https://fraenkische-rezepte.com/autodesk-autocad-2019-23-0-crack-codigo-de-activacion-con-keygen-descargar-win-mac-actualizado-2022/)[actualizado-2022/](https://fraenkische-rezepte.com/autodesk-autocad-2019-23-0-crack-codigo-de-activacion-con-keygen-descargar-win-mac-actualizado-2022/)

<https://www.plori-sifnos.gr/autocad-gratis-3264bit/>

<https://thecryptowars.com/autodesk-autocad-24-2-crack-win-mac-2022-nuevo/>

<https://www.lbbskin.com/lbb-tribe/autodesk-autocad-2022-24-1-descargar-for-windows/>

[https://jomshopi.com/30bd44cc13fa7a30ad813cde1638c46c0edaa38936cbedbaaec9e88888dcad22year30bd44cc13fa7a30ad813cde](https://jomshopi.com/30bd44cc13fa7a30ad813cde1638c46c0edaa38936cbedbaaec9e88888dcad22year30bd44cc13fa7a30ad813cde1638c46c0edaa38936cbedbaaec9e88888dcad22/30bd44cc13fa7a30ad813cde1638c46c0edaa38936cbedbaaec9e88888dcad22monthnum30bd44cc13fa7a30ad813cde1638c46c0edaa38936cbedbaaec9e88888dcad22/30bd44cc13fa7a30ad813cde1638c46c0edaa38936cbedbaaec9e88888dcad22day30bd44cc13fa7a30ad813cde1638c46c0edaa38936cbedbaaec9e88888dcad22/30bd44cc13fa7a30ad813cde1638c46c0edaa38936cbedbaaec9e88888dcad22postname30bd44cc13fa7a30ad813cde1638c46c0edaa38936cbedbaaec9e88888dcad22/) [1638c46c0edaa38936cbedbaaec9e88888dcad22/30bd44cc13fa7a30ad813cde1638c46c0edaa38936cbedbaaec9e88888dcad22month](https://jomshopi.com/30bd44cc13fa7a30ad813cde1638c46c0edaa38936cbedbaaec9e88888dcad22year30bd44cc13fa7a30ad813cde1638c46c0edaa38936cbedbaaec9e88888dcad22/30bd44cc13fa7a30ad813cde1638c46c0edaa38936cbedbaaec9e88888dcad22monthnum30bd44cc13fa7a30ad813cde1638c46c0edaa38936cbedbaaec9e88888dcad22/30bd44cc13fa7a30ad813cde1638c46c0edaa38936cbedbaaec9e88888dcad22day30bd44cc13fa7a30ad813cde1638c46c0edaa38936cbedbaaec9e88888dcad22/30bd44cc13fa7a30ad813cde1638c46c0edaa38936cbedbaaec9e88888dcad22postname30bd44cc13fa7a30ad813cde1638c46c0edaa38936cbedbaaec9e88888dcad22/) [num30bd44cc13fa7a30ad813cde1638c46c0edaa38936cbedbaaec9e88888dcad22/30bd44cc13fa7a30ad813cde1638c46c0edaa38936](https://jomshopi.com/30bd44cc13fa7a30ad813cde1638c46c0edaa38936cbedbaaec9e88888dcad22year30bd44cc13fa7a30ad813cde1638c46c0edaa38936cbedbaaec9e88888dcad22/30bd44cc13fa7a30ad813cde1638c46c0edaa38936cbedbaaec9e88888dcad22monthnum30bd44cc13fa7a30ad813cde1638c46c0edaa38936cbedbaaec9e88888dcad22/30bd44cc13fa7a30ad813cde1638c46c0edaa38936cbedbaaec9e88888dcad22day30bd44cc13fa7a30ad813cde1638c46c0edaa38936cbedbaaec9e88888dcad22/30bd44cc13fa7a30ad813cde1638c46c0edaa38936cbedbaaec9e88888dcad22postname30bd44cc13fa7a30ad813cde1638c46c0edaa38936cbedbaaec9e88888dcad22/) [cbedbaaec9e88888dcad22day30bd44cc13fa7a30ad813cde1638c46c0edaa38936cbedbaaec9e88888dcad22/30bd44cc13fa7a30ad813](https://jomshopi.com/30bd44cc13fa7a30ad813cde1638c46c0edaa38936cbedbaaec9e88888dcad22year30bd44cc13fa7a30ad813cde1638c46c0edaa38936cbedbaaec9e88888dcad22/30bd44cc13fa7a30ad813cde1638c46c0edaa38936cbedbaaec9e88888dcad22monthnum30bd44cc13fa7a30ad813cde1638c46c0edaa38936cbedbaaec9e88888dcad22/30bd44cc13fa7a30ad813cde1638c46c0edaa38936cbedbaaec9e88888dcad22day30bd44cc13fa7a30ad813cde1638c46c0edaa38936cbedbaaec9e88888dcad22/30bd44cc13fa7a30ad813cde1638c46c0edaa38936cbedbaaec9e88888dcad22postname30bd44cc13fa7a30ad813cde1638c46c0edaa38936cbedbaaec9e88888dcad22/) [cde1638c46c0edaa38936cbedbaaec9e88888dcad22postname30bd44cc13fa7a30ad813cde1638c46c0edaa38936cbedbaaec9e88888d](https://jomshopi.com/30bd44cc13fa7a30ad813cde1638c46c0edaa38936cbedbaaec9e88888dcad22year30bd44cc13fa7a30ad813cde1638c46c0edaa38936cbedbaaec9e88888dcad22/30bd44cc13fa7a30ad813cde1638c46c0edaa38936cbedbaaec9e88888dcad22monthnum30bd44cc13fa7a30ad813cde1638c46c0edaa38936cbedbaaec9e88888dcad22/30bd44cc13fa7a30ad813cde1638c46c0edaa38936cbedbaaec9e88888dcad22day30bd44cc13fa7a30ad813cde1638c46c0edaa38936cbedbaaec9e88888dcad22/30bd44cc13fa7a30ad813cde1638c46c0edaa38936cbedbaaec9e88888dcad22postname30bd44cc13fa7a30ad813cde1638c46c0edaa38936cbedbaaec9e88888dcad22/) [cad22/](https://jomshopi.com/30bd44cc13fa7a30ad813cde1638c46c0edaa38936cbedbaaec9e88888dcad22year30bd44cc13fa7a30ad813cde1638c46c0edaa38936cbedbaaec9e88888dcad22/30bd44cc13fa7a30ad813cde1638c46c0edaa38936cbedbaaec9e88888dcad22monthnum30bd44cc13fa7a30ad813cde1638c46c0edaa38936cbedbaaec9e88888dcad22/30bd44cc13fa7a30ad813cde1638c46c0edaa38936cbedbaaec9e88888dcad22day30bd44cc13fa7a30ad813cde1638c46c0edaa38936cbedbaaec9e88888dcad22/30bd44cc13fa7a30ad813cde1638c46c0edaa38936cbedbaaec9e88888dcad22postname30bd44cc13fa7a30ad813cde1638c46c0edaa38936cbedbaaec9e88888dcad22/)

https://socialtak.net/upload/files/2022/06/IbyAoGzdPzVNxiVHDOoe\_21\_9c77dd5f43d6050d4e8c44afc797d35b\_file.pdf <https://shravasti.fastnews24x7.com/advert/autodesk-autocad-24-2-crack-x64-actualizado-2022>

<https://dialinh.com/autocad-crack-codigo-de-licencia-y-keygen-gratis-3264bit-actualizado-2022/>

[http://igpsclub.ru/social/upload/files/2022/06/XbAjcTkO9iSBnne2TkcC\\_21\\_f1b882a4cd5e549282ae0114e86fbcb4\\_file.pdf](http://igpsclub.ru/social/upload/files/2022/06/XbAjcTkO9iSBnne2TkcC_21_f1b882a4cd5e549282ae0114e86fbcb4_file.pdf)

<http://www.studiofratini.com/autocad-crack-macwin-8/>

<https://corporateegg.com/autocad-23-1-descarga-gratis/>

<http://www.brumasrl.com/en/autodesk-autocad-2019-23-0-crack/>

<https://thetutorialworld.com/advert/autodesk-autocad-2020-23-1-crack-incluye-clave-de-producto-pc-windows/>

<https://www.mymbbscollege.com/autocad-con-clave-de-licencia-descargar/>

[https://delicatica.ru/wp-content/uploads/2022/06/AutoCAD\\_\\_Crack\\_\\_\\_Codigo\\_de\\_registro\\_gratuito\\_PCWindows\\_2022.pdf](https://delicatica.ru/wp-content/uploads/2022/06/AutoCAD__Crack___Codigo_de_registro_gratuito_PCWindows_2022.pdf) <https://togetherwearegrand.com/autocad-2021-24-0-crack-codigo-de-registro-gratis-abril-2022/>

<https://feimes.com/autocad-crack-clave-de-licencia-llena-descargar-actualizado-2022/>

<https://germanconcept.com/wp-content/uploads/2022/06/AutoCAD-97.pdf>

<https://www.anastasia.sk/wp-content/uploads/2022/06/AutoCAD-43.pdf>